# Типовые задачи на Паскале (массивы)

Массив - это упорядоченный набор однотипных элементов, обозначаемых одним именем; доступ к элементу массива осуществляется по его номеру.

Для записи элементов массива в память компьютера нужно выделить для их хранения необходимое количество ячеек памяти, которое определяется размером массива.

В программе для каждого массива должны быть указаны его параметры: имя, размерность и размер. Бывают одномерные, двумерные и т.д. массивы. Это называется размерностью.

#### Одномерные массивы (последовательности).

A:  $3,-4,0,3,-5,10,0$  $A[1]=3, A[3]=0, A[7]=0$ I - номер элемента, A[I] - элемент массива, стоящий на I-ом месте

# 1. Сформировать и вывести на экран последовательность из п элементов, заданных датчиком случайных чисел на интервале [-23, 34].

```
Program posled;
```

```
Var a: array[1..100] of integer;
   i, n: integer;
Begin
 Write ('Сколько элементов? '); Readln (n);
 For i=1 to n do
    begin
       a[i] := Random(58)-23;writeln (a[i], '');
    end:
```
End.

## 2. Найти произведение элементов одномерного массива, состоящего из п элементов. Элементы вводятся с клавиатуры.

```
Program proisveden;
Var a: array[1..100] of integer;
   i, n, p: integer;
Begin
 Write ('Сколько элементов?'); Readln (n);
 p:=1:
 For i=1 to n do
   begin
    write ('введите число'); readln (a[i]);
    p:=p^*a[i];end:
   writeln('произведение элементов равно: ',p);
End.
```
## *3. Найти сумму элементов одномерного массива. Размер произвольный. Элементы вводятся с клавиатуры.*

```
Program summa;
Var a: array[1..100] of real;
    i, n: integer;
      s: real;
Begin
 Write ("n="); Readln (n);
 s:=0:
 For i=1 to n do
    begin
    write ('введите число'); readln (a[i]);
    s:=s+a[i];
    end;
   writeln('сумма элементов равна ',s);
End.
```
## *4. Задан массив А, состоящий из n чисел. Найти среднее арифметическое его элементов. Элементы вводятся с клавиатуры.*

```
Program srednee;
Var a: array[1..100] of real;
    i, n: integer;
      s,sred: real;
Begin
 Write ("n="); Readln (n);
 s:=0:
 For i=1 to n do
    begin
    write ('введите число'); readln (a[i]);
    s:=s+a[i];
    end;
  sred:=s/n;
  writeln('среднее арифметическое элементов: ',s);
End.
```
## *5. Найти сумму элементов массива с четными номерами, содержащего N элементов. Элементы вводятся с клавиатуры.*

```
Program sumshet;
Var a: array[1..100] of real;
    i, n: integer;
      s,sred: real;
Begin
 Write ("n="); Readln (n);
```

```
s:=0:
 For i=1 to n do
   begin
    write ('введите число'); readln (a[i]);
    if i mod 2 = 0 then s:=s+a[i];
   end:
 writeln('сумма элементов с четными номерами: ',s);
End.
```
## 6. Сформировать и вывести на экран массив, элементы которого заданы датчиком случайных чисел на интервале [-19, 26] (размер произвольный). Найти произведение элементов с нечетными номерами.

```
Program proisvednechet;
Var a: array[1..100] of integer;
   i, n, p: integer;
Begin
 Write ('Сколько элементов? '); Readln (n);
 P:=1:
 For i=1 to n do
    begin
       a[i] := Random(46)-19;writeln (a[i], '');
       if i mod 2 < 0 then P=P*a[i];
    end:
 Writeln('Произведение элементов с нечетными номерами:', P);
End.
```
## 7. Сформировать и вывести на экран массив, элементы которого заданы датчиком случайных чисел на интервале [-56, 47] (размер произвольный). Найти произведение элементов с четными номерами, которые превосходят некоторое число t.

```
Program proisvedchetbolt;
Var a: array[1..100] of integer;
   i, n, p, t: integer;
Begin
 Write ('Сколько элементов? '); Readln (n);
 P:=1:
 For i=1 to n do
    begin
       a[i] := Random(104)-56; writeln (a[i], '');
       if (i mod 2 = 0) and (a[i]>t) then P=P*a[i];
    end:
 Writeln('Произведение элементов с четными номерами, превосходящие число
t;', P);
End.
```
8. Найти наименьший элемент одномерного массива, состоящего из п элементов. Элементы вводятся с клавиатуры.

```
Program minim;
Var a: array[1..100] of real;
   i. n: integer:
   min: real:
Begin
 Write ("n="); Readln (n);For i:=1 to n do
  begin
    write('a[',i,']='); readln (a[i]);
  end;
 min:=a[1];
 For i:=2 to n do
  If a[i] < min then min:=a[i];
 Writeln('наименьшее число: ',min);
End.
```
## 9. Найти номер наименьшего элемента в массиве, заданного датчиком случайных чисел на интервале [-20, 25]. Размер произвольный.

```
Program numberminim;
Var a: array[1..100] of integer;
   i, n, num, min: integer;
Begin
 Write ("n="); Readln (n);For i=1 to n do
  begin
    a[i] := Random(46)-20;writeln (a[i]);
  end;
 min:=a[1];num:=1:
 For i:=2 to n do
    If a[i] < min then
       begin
         min:=a[i];num:=i;end:
 Writeln( номер наименьшего элемента: ,num);
End.
```
*10. В заданном одномерном массиве, состоящем из n целых чисел, подсчитать количество нулей.*

```
Program kolv0;
Var a: array[1..100] of integer;
    i, n, k: integer;
Begin
 Write ("n="); Readln (n);For i=1 to n do
   begin
    Write('a[',i,']='); readln (a[i]);
    if a<sup>[i]=0</sup> then k:=k+1;
   end;
 Writeln('количество 0 равно ', k);
end.
```
*11. В заданном одномерном массиве, состоящем из n целых чисел, подсчитать количество четных элементов.*

```
Program kolvсchet;
Var a: array[1..100] of integer;
    i, n, k: integer;
Begin
 Write ("n="); Readln (n);
 For i:=1 to n do
   begin
    Write('a[',i,']='); readln (a[i]);
    if a<sup>[i]</sup> mod 2=0 then k:=k+1;
   end;
 Writeln('количество четных элементов: ', k);
end.
```
*12. Найдите среднее арифметическое элементов массива, состоящего из 10 чисел, которые превышают по величине число С. Элементы вводятся с клавиатуры.*

```
Program sredarifmet;
Var a: \arctan\left[1..10\right] of real;
     i, k: integer;
     C, S, sred: real;
Begin
  For i:=1 to 10 do
   begin
     write('a[',i,']='); readln (a[i]);
   end;
 write(\epsilonвведите С: \epsilon); readln (С);
```

```
For i:=1 to 10 do
  begin
   If a[i]>C then
             S=S+a[i]; K=K+1; end;
      begin
  end:
 sred = S/k;
 Writeln('среднее арифметическое чисел, превосходящих ', C,' равно ',sred);
End.
```
#### 13. Найти произведение элементов целочисленного одномерного массива с четными номерами, состоящего из п элементов. Элементы вводятся с клавиатуры.

```
Program proizved chet;
Var a: array [1..100] of integer;
  i, n, p: integer;
Begin
 p:=1;
write ('n='); readln (n);for i=1 to n do
  begin
   write ([a[:,j']='); readln (a[i]);if i mod 2=0 then p:=p^*a[i];
  end:
 Writeln ('произведение элементов массива с четными номерами равно ',p);
```
End.

## 14. Массив А вводится с клавиатуры. Сформировать новый массив В, состоящий из четных элементов массива А. Элементы вводятся с клавиатуры. Размер п.

```
Kol - количество элементов в последовательности В
К - номер элемента последовательности В
```

```
Program newmasiv;
Var a: \arctan(1.100) of integer;
    b: array[1..100] of integer;
  kol, n, i, k: integer;
Begin
 kol:=0; k:=0;
 write ('n='); readln (n);For i:=1 to n do
  begin
    write('a[',i,']='); readln (a[i]);
    if a<sup>[i]</sup> mod 2=0 then
         begin
```
 $k:=k+1$ ;  $b[k]:=a[i]$ ;  $kol:=kol+1$ ;

 end; end;

if kol=0 then writeln('четных элементов нет') else

for k:=1 to kol do write(' $b$ [',k,']=',b[k]);

end;

## *Задачи для самостоятельной работы*

- 1. Массив А вводится с клавиатуры. Найти сумму его элементов. Размер произвольный.
- 2. Найти произведение элементов, кратных 3 в массиве, заданном датчиком случайных чисел на интервале [-28, 27]. Размер произвольный.
- 3. Массив А вводится с клавиатуры. Найти среднее арифметическое его элементов с нечетными номерами. Размер произвольный.
- 4. Массив А вводится с клавиатуры. Найти сумму его элементов с четными номерами, произведение отрицательных элементов, количество нечетных элементов. Размер произвольный.
- 5. Найти наибольший элемент и его номер в последовательности, элементы которой вводятся с клавиатуры. Размер произвольный.
- 6. Найти средне арифметическое элементов последовательности, превосходящих некоторое число С. Массив задан датчиком случайных чисел на интервале [-44, 35]. Размер произвольный. Значение С вводится с экрана.
- 7. Массив А вводится с клавиатуры. Вывести только нечетные элементы. Размер произвольный.
- 8. Упорядочить данную последовательность по убыванию. Элементы вводятся с клавиатуры. Размер произвольный.
- 9. Упорядочить данную последовательность по убыванию. Массив задан датчиком случайных чисел на интервале [-54, 33]. Размер произвольный.
- 10. Массив А вводится с клавиатуры. Сформировать новый массив В, состоящий из положительных элементов массива А. Размер произвольный.
- 11. Массив задан датчиком случайных чисел на интервале [-31, 45]. Сформировать новый массив В, состоящий из нечетных элементов массива А. Размер произвольный.
- 12. Массив А вводится с клавиатуры. Сформировать новый массив В, состоящий из положительных элементов массива А и найти в нем наибольший элемент. Размер произвольный.
- 13. Массив задан датчиком случайных чисел на интервале [-37, 66]. Найти наименьший нечетный элемент. Размер произвольный.

# Двумерные массивы (матрицы)

## 1. Сформировать с помощью датчика случайных чисел и вывести на экран матрицу, размером MxN. Элементы задаются на интервале [-20, 25].

```
Var a: \arctan(1.50, 1.50) of integer;
   i, j, n, m: integer;
Begin
Write('сколько строк?'); Readln(m);
Write('сколько столбцов?'); Readln(n);
Randomize:
For i=1 to m do
 begin
    For i=1 to n do
      begin
         a[i,j]:=random(46)-20;write(a[i,j], \hat{ } \hat{ } );
      end:
   writeln:
 end:
End.
```
#### 2. В двумерном массиве, состоящем из п целых чисел, найти сумму элементов в каждой строке. Размер произвольный.

```
Program summastrok;
Var a: array[1..50,1..50] of integer;
   i, j, n, m, S: integer;
Begin
Write('сколько строк?'); Readln(m);
Write('сколько столбцов?'); Readln(n);
For i=1 to m do
 For j:=1 to n do
    begin
       write('a[',i,',',i,')='); readln (a[i,j]);
   end:For i:=1 to m do
 begin
   S:=0;
   For i=1 to n do
    S:=S+a[i,j];Writeln('сумма элементов в ',i,' строке равна ',S);
```
end: End.

## 3. Найти наименьший элемент двумерного массива. Размер MXN. Элементы задаются на интервале [-30, 45].

```
Program minim;
Var a: array[1..50,1..50] of integer;
   i, j, n, m, min: integer;Begin
Write('сколько строк?'); Readln(m);
Write('сколько столбцов?'); Readln(n);
For i=1 to m do
 begin
    For j:=1 to n do
      begin
         a[i,j]:=int(rnd*76)-30; write(a[i,j],');
      end:
   writeln;
 end:
min:=a[1,1];For i=1 to m do
 For i=1 to n do
   if a[i, j] < min then min: =a[i, j];
 Writeln('наименьшее число ',min);
End.
```
#### 4. В двумерном массиве, состоящем из целых чисел, найти наименьший элемент и номер строки, в которой он находится. Элементы вводятся с клавиатуры. Размер MXN.

```
Program minim;
Var a: \arctan(1.50, 1.50) of integer;
   i, j, m, n, min, K: integer;
Begin
Write('сколько строк?'); Readln(m);
Write('сколько столбцов?'); Readln(n);
For i=1 to m do
For i=1 to n do
              write('a[',i,',',;,']='); readln (a[i,j]); end;
    begin
min:=a[1,1]; K:=1;
 For i=1 to m do
 For i=1 to n do
   If a[i, j] < \min then
     begin
      min:=a[i,j]; K:=i;
```

```
end:
 Writeln('наименьшее число ',min,' находится в ', k, ' строке');
End.
```
# 5. Найти сумму элементов в каждой строке двумерного массива, состоящего из целых чисел. Размер MXN. Элементы задаются на интервале [-19, 30].

```
program sumstr;
Var a: \arctan(1.50, 1.50) of integer;
   i, j, n, m, sum: integer;
Begin
Write('сколько строк?'); Readln(m);
Write('сколько столбцов?'); Readln(n);
For i=1 to m do
 begin
    For j:=1 to n do
      begin
         a[i,j] := int(rnd*50) - 19; write(a[i,j], '');
      end:
   writeln:
 end:
 for i:=1 to m do
   begin
    sum:=0;
    for i:=1 to n do sum:=sum+a[i,j];
    writeln('сумма элементов в ',i,' строке: ',sum);
   end:
end.
```
## 6. Подсчитать количество положительных элементов в каждой строке матрицы размером MxN, элементы которой вводятся с клавиатуры.

```
program kolpolystr;
Var a: array[1..50,1..50] of integer;
   i, j, m, n, kol: integer;
Begin
Write('сколько строк?'); Readln(m);
Write('сколько столбцов?'); Readln(n);
For i=1 to m do
 begin
  For i=1 to n do
              write('a[',i,',',j,']='); readln (a[i,j]); end;
    begin
  for i=1 to m do
    begin
     kol:=0:
     for j:=1 to n do if a[i,j] > 0 then kol:=kol+1;
     writeln('количество положительных элементов в ',i,' строке: ',kol);
```
end: writeln: end: end.

```
7. Сформировать матрицу типа 1000
                                    010000100001program formir;
Var a: \arctan(1.50, 1.50) of integer;
   i, j, m, n: integer;
Begin
Write('сколько строк?'); Readln(m);
Write('сколько столбцов?'); Readln(n);
For i:=1 to m do
 begin
  For i=1 to n do
   begin
     if i=j then a[i,j]:=1 else a[i,j]:=0;
     write(a[i,j]);end;
  writeln:
End.
```
8. Найти номер столбца массива размером MxN, в котором находится наибольшее количество отрицательных элементов. Элементы вводятся с клавиатуры.

```
program nomerstolb;
Var a: \arctan(1.50, 1.50) of integer;
    b: \arctan 1.50 of integer;
   i, j, m, n, max, jmax: integer;
Begin
Write('сколько строк?'); Readln(m);
Write('сколько столбцов?'); Readln(n);
For i=1 to m do
 begin
  For i=1 to n do
    begin
        write('a[',i,',',;,']='); readln (a[i,j]);
    end:
  for i:=1 to m do
    begin
     b[i]:=0;for i:=1 to n do
        if a[i,j]<0 then b[j]:=b[j]+1;
```

```
end:
 max:=b[1]; jmax:=1;
 For i=2 to n do
  begin
   if b[i] > max then
       begin
        max:=b[i]; \text{imax}:=i;end:
   end;
 writeln('Наибольшее количество отрицательных элементов в ';jmax ; 'столбце');
 end;
end.
```
9. Упорядочить каждый столбец матрицы по возрастанию. Массив размером MxN, элементы которого задаются датчиком случайных чисел на интервале [-17;26].

```
program porydok;
Var a: array[1..50,1..50] of integer;
   i, j, n, m, t, r: integer;
Begin
Write('сколько строк?'); Readln(m);
Write('сколько столбцов?'); Readln(n);
For i=1 to m do
 begin
    For i=1 to n do
      begin
         a[i,j] := int(rnd*44) - 17;write(a[i,j], \dot{\ };
      end;
   Writeln:
 end:
For i=1 to n do
 For r=1 to m do
  For i:=1 to m-1 do
     if a[i,j] > a[i+1,j] then
       begin
           t := a[i,j];a[i,j] := a[i+1,j];a[i+1,j]:=t;end:
For i=1 to m do
 begin
  For j:=1 to n do write(a[i,j], '');
  Writln:
end:
```
End.

#### 10. Сформировать матрицу 1 1 1 1 2222

```
3333
```

```
program former;
Var a: array[1..3,1..4] of integer;
   i, j: integer;
Begin
For i:=1 to 3 do
 begin
  For i=1 to 4 do
      begin
        a[i,j]:=i; write(a[i,j]);
     end:
  writln;
end:
End.
```
#### 11. Найти наибольшее нечетное число в матрице размером MxN, элементы которой задаются датчиком случайных чисел на интервале [-27, 38]. program maxnechet;

```
Var a: array[1..50,1..50] of integer;
    b: \arctan(1.50) of integer;
    i, j, n, m, p, max, k: integer;
Begin
Write('сколько строк?'); Readln(m);
Write('сколько столбцов?'); Readln(n);
For i:=1 to m do
  begin
    For j:=1 to n do
      begin
            a[i,j]:=int(rnd*66)-27;write(a[i,j], \hat{ } \hat{ } \hat{ };
      end;
    writeln;
  end:
kol:=0; p:=0;
For i=1 to m do
   For i=1 to n do
      If a[i;j]mod 2 \le 0 then
          begin
            p:=p+1; b[p]:=a[i,j]; k:=k+1:
```

```
 end;
if k=0 then writeln('нечетных элементов нет') else 
                       begin
                          write('нечетные элементы:');
                         max:=b[1];
                         for p:=1 to k do
                              begin
                                writ(b[p], ');
                                if b[p] > max then max:=b[p];
end;
                          writeln('наибольшее нечетное число', max);
                      end;
```
#### *Задачи для самостоятельной работы*

1. Подсчитать количество положительных элементов в каждом столбце матрицы размером МхN, элементы которой вводятся с клавиатуры.

2. Подсчитать количество отрицательных элементов в каждой строке матрицы размером МхN, элементы которой задаются с помощью датчика случайных чисел на интервале [-35; 65].

3. Подсчитать количество четных элементов в каждом столбце матрицы размером МхN, элементы которой задаются с помощью датчика случайных чисел на интервале [-98; 54].

4. Подсчитать количество четных отрицательных элементов в матрице размером МхN, элементы которой вводятся с клавиатуры.

5. Сформировать матрицу **1 1 1 1** 

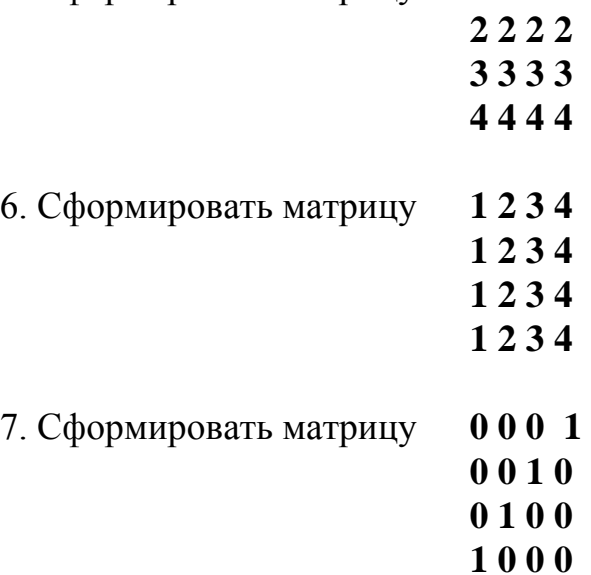

8. Найти номер наибольшего элемента массива размером МхN, элементы которого задаются датчиком случайных чисел на интервале [-67;23].

9. Найти номер наибольшего элемента массива размером МхN, элементы которого вводятся с клавиатуры.

10. Найти наибольший элемент массива размером МхN, элементы которого задаются датчиком случайных чисел на интервале [-25;19].

11. Найти наименьший элемент массива размером МхN, элементы которого вводятся с клавиатуры.

12. Найти сумму элементов в каждом столбце массива размером МхN, элементы которого задаются датчиком случайных чисел на интервале [-19;20].

13. Найти произведение элементов в каждом столбце массива размером МхN, элементы которого вводятся с клавиатуры.

14. Найти произведение элементов в каждой строке массива размером МхN, элементы которого вводятся с клавиатуры.

15. Найти произведение диагональных элементов массива размером МхN, элементы которого вводятся с клавиатуры.

16. Найти сумму элементов, стоящих на побочной диагонали массива размером МхN, элементы которого вводятся с клавиатуры.

17. Найти номер столбца массива размером МхN, в котором находится наименьшее количество положительных элементов. Элементы вводятся с клавиатуры.

18. Найти номер строки массива размером МхN, в котором находится наименьшее количество положительных элементов. Элементы вводятся с клавиатуры.

19. Найти номер строки массива размером МхN, в котором находится наибольшее количество четных элементов. Элементы задаются датчиком случайных чисел на интервале [-54;61].

20. Найти номер столбца массива размером МхN, в котором находится наибольшее количество элементов, кратных 5. Элементы задаются датчиком случайных чисел на интервале [-27;43].

21. Найти наименьшее четное число в матрице размером МхN, элементы которой задаются датчиком случайных чисел на интервале [-65, 45].

22. Найти наибольшее число, кратное 3, в матрице размером МхN, элементы которой вводятся с клавиатуры.